#### **Задание очного тура 9-10 класс**

*До начала выполнения задания необходимо* 

*1) зарегистрироваться и получить от организаторов код участника*

*2) создать на рабочем столе папку с названием «ПУ19-910»*

*Ответы задания 1-4 заносятся в текстовый файл с названием 910-1 код\_участника.txt*

## **Задача 1. Объем информации**

Сколько страниц в книге, если известно следующее. Объем файла с книгой – 1700 килобайт. Часть страниц полностью занята текстом. Каждая такая страница содержит ровно 512 символов. Другая часть страниц полностью заполнена черно-белыми изображениями с разрешением 256 на 640 точек. Известно, что страниц с текстом в 5 раз больше, чем страниц с изображениями. Текстовые символы кодируются двухбайтной кодировкой Unicode. Ответ запишите в виде целого числа.

## **Задача 2. Логика**

На столе лежат в ряд четыре фигуры: треугольник, ромб, круг и квадрат. Цвета этих фигур: зеленый, черный, синий, красный. В каком порядке лежат фигуры, и каков цвет каждой из них, если известно следующее: 1) круг не красного цвета: 2) фигура синего цвета лежит между фигурами зеленого и черного цвета; 3) треугольник не последний; 4) квадрат лежит левее чёрной фигуры; 5) первая фигура не зелёная и не ромб. Если верных ответов несколько, запишите любой из них.

### **Задача 3. Кодирование информации**

Сколько раз встречается цифра «2» в записи последовательности чисел от 2 до 22 в четверичной системе счисления.

# **Задача 4. Моделирование**

Интернет-провайдер планирует объединить 16 соседних домов в единую локальную сеть. Все возможные варианты прокладки кабеля с указанием требуемой длины (в км) показаны на рисунке. Необходимо, чтобы к каждому дому был подведён хотя бы один кабель.

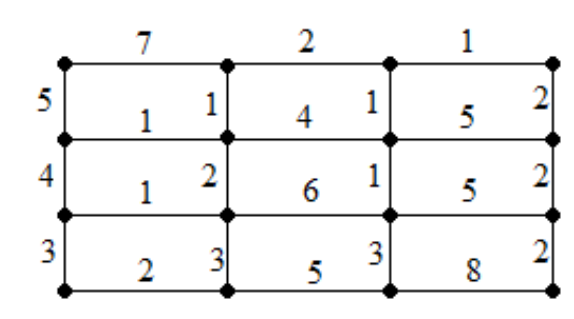

Какой может быть минимальная суммарная длина проложенного кабеля?

### **Задача 5. Обработка большого массива данных с использованием средств электронной таблицы или базы данных**

*Для выполнения задания 5 необходимо получить от организаторов файл с исходными данными, который затем сохранить с названием 910-2 код\_участника.xls*

В библиотеке в электронной таблице хранится список поэтов Серебряного века. Каждая строка таблицы содержит запись об одном поэте. В столбце А записана фамилия, в столбце В — имя, в столбце С — отчество, в столбце D — год рождения, в столбце Е — год смерти. Всего в электронную таблицу были занесены данные по 150 поэтам Серебряного века в алфавитном порядке.

#### **Выполните задание.**

Откройте файл с электронной таблицей. На основании данных, содержащихся в этой таблице, ответьте на два вопроса.

1. Каков средний возраст поэтов, родившихся в високосный год? Ответ запишите в ячейку K1 таблицы.

2. Определите, сколько поэтов, умерло в 1941-1945 гг. Ответ на этот вопрос запишите в ячейку K2 таблицы.

### **Задача 6. Алгоритмизация и программирование**

*Ответ на задание 6 необходимо сохранить под названием 910-3 код\_участника.txt или 910-3-код\_участника.Kum*

С помощью исполнителя «Чертежник» (среда «Кумир») нарисовать ёлочки по образцу, представленном на рисунке

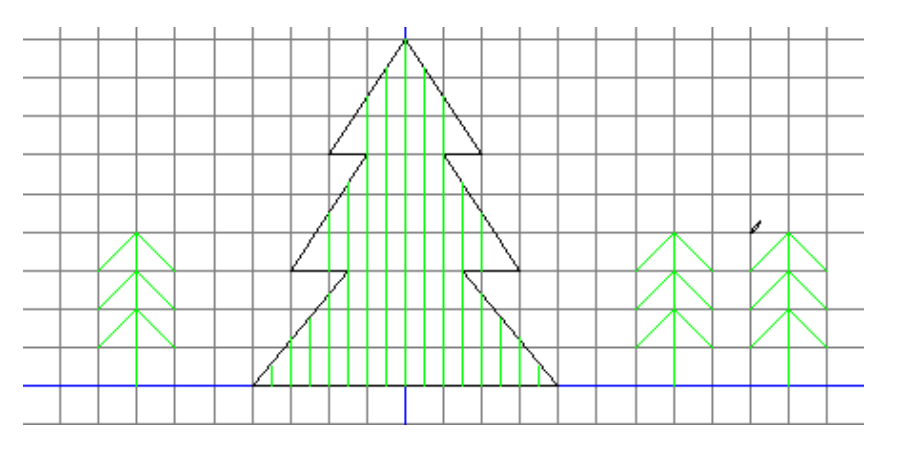

Система команд исполнителя «Чертежник» включает 6 команд: опустить перо, ∙ поднять перо, ∙ сместиться на вектор (вещ dX, dY), ∙ сместиться в точку (вещ x, y), установить цвет Исполнитель «Чертежник» - надстройка над интерпретатором алгоритмического языка, поэтому в нем поддерживаются все его типы данных и алгоритмические структуры (см.п. меню Инфо -> Язык и система КуМИР).

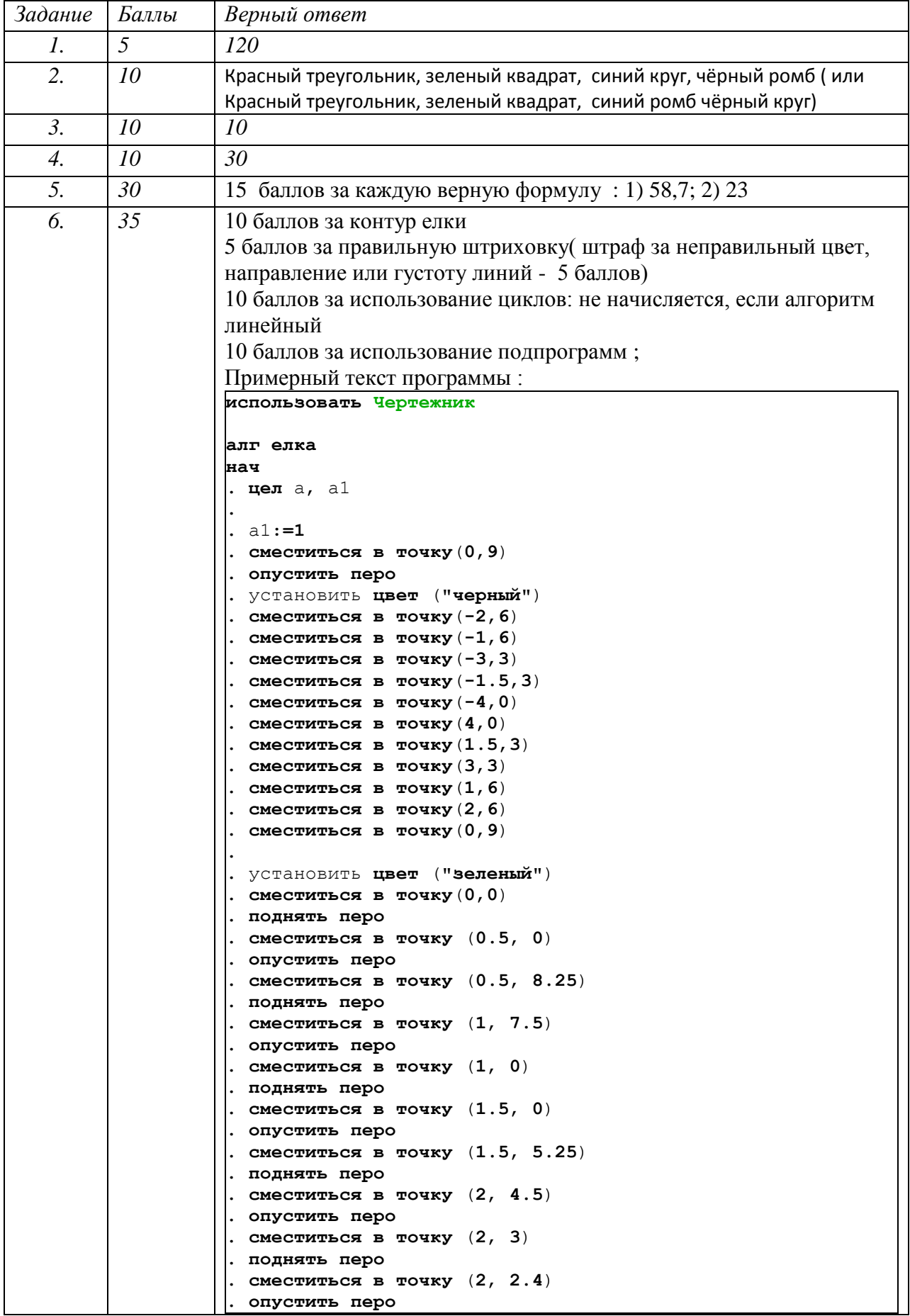

# *Критерии оценивания*

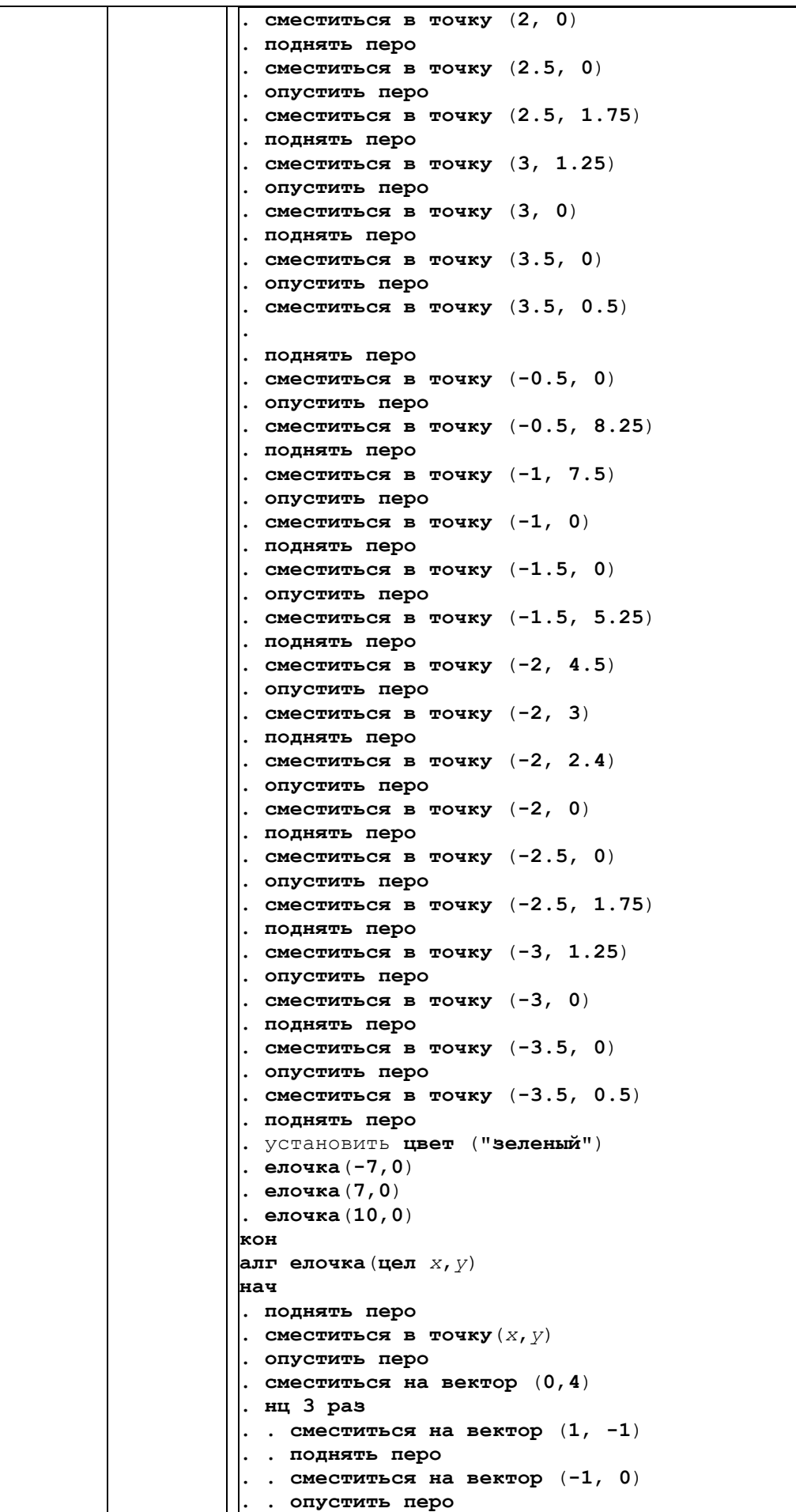

*Задания очного тура олимпиады «Путь к успеху» Прикладная информатика, 9-10 класс 27 марта 2019 г.*

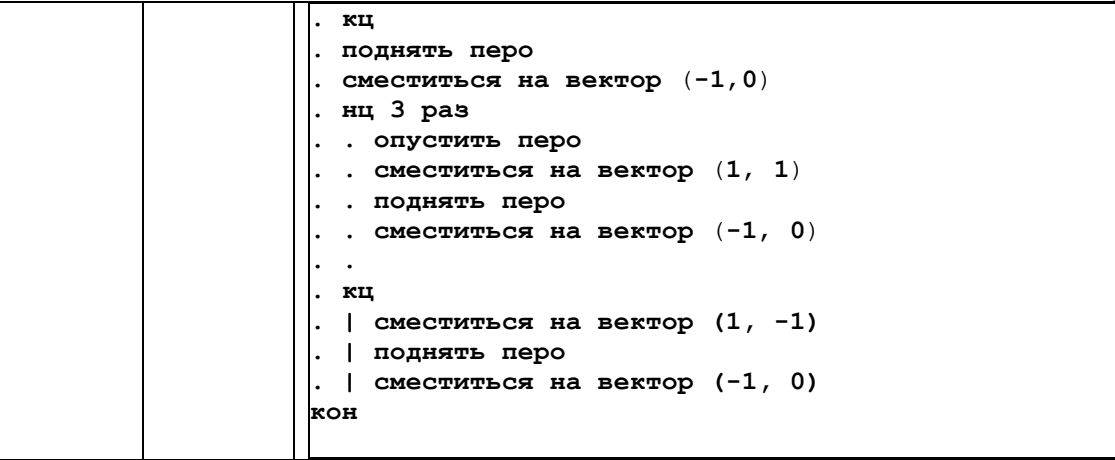